**Adobe Photoshop CC 2019 Crack + Serial Number Latest**

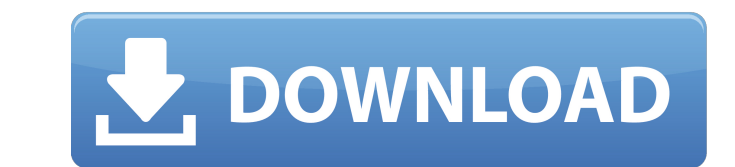

### **Adobe Photoshop CC 2019 Crack Patch With Serial Key**

When the term Photoshop is used, it usually refers to Photoshop Elements or Photoshop CS. Photoshop CS. Photoshop CS is a professional program with enhanced tools and features, which is also available as a free download. P is to make money with your images, you need to focus on the free offerings available. Then use the paid versions of Photoshop if you want additional features. Tinkering with TIFF files After loading a file into Photoshop o TIFF files: To open a TIFF file in Photoshop, choose Image⇒Open, and then click the Select File button and navigate to where you want to open your image. When the file opens in Photoshop, click Select. On the toolbar that as shown in Figure 4-12. Move the slider to open the dialog box in thumbnail view. \*\*Figure 4-12:\*\* Photoshop supports standard image formats like JPEG, TIFF, and GIF. Figuring out which part of the program you need You ca you need to do, you may need to do, you may need to use some or all of the tools in each one. \*\*Figure 4-13:\*\* Photoshop has a myriad of buttons and options, so you need to familiarize yourself with the various icons. You the toolbar or as a window icon in many places in Photoshop. Click Image on the toolbar, and then you can click through the current image you are working on, to the image below. Use this button to see the next image in a s This

## **Adobe Photoshop CC 2019 Crack + For Windows**

Adobe Photoshop and Adobe Photoshop Elements are currently available for Windows 7, 8 and 10, macOS and Linux. Download Photoshop Elements Home/Getting Started Download Photoshop Elements for beginners Download Photoshop E Elements for casual users The most recent version of Photoshop Elements comes with the following features: Photo editing Adjustment layers Adding multiple images Artboards Rotating layers Adding backgrounds Crop and resize Professional For Mac Free 30-days Trial Install and Up-to-date Adobe Photoshop Elements 2020 Professional is an alternative to traditional Photoshop. It has loads of features and tools that are similar to Photoshop. It is has many powerful tools that you will find useful. It offers auto fixes, guided tools for advanced users, and batch actions and filters. Its filters include preset filters and smart filters that help you create cool and un layers Adjusting colors Adding backgrounds Crop and resize layers Adding effects Smart filters Photoshop GIMP Alternative GIMP is a free and open-source multi-platform application for creating graphics, editing photographs features editing layers, adjustment layers, background layers, text layers, filters, channels, etc. As a result, it has a wide variety of features and tools. It supports resizing, cropping, cloning and other editing featur layers Adding backgrounds Crop and resize layers Batch actions Resizing an image Swapping channels Smoothing out a681f4349e

### **Adobe Photoshop CC 2019 (LifeTime) Activation Code Download For Windows**

Effects and gradients are also common. Effects are used to alter the appearance of the image and gradients are used to color parts of the image. Photoshop also has fonts, which are used for various text based applications Photoshop is a very complex and powerful piece of software, the basics can be easily understood and followed. Content and functions While many apps have features similar to Photoshop, Photoshop is unique in that it is a fu both photos and graphics (often referred to as image editing, non-destructive editing, and creative editing, and creative editing). Photoshop also has extensive file compatibility features in addition to being able to open are used extensively throughout the workflow for all operations. Layers are also the primary means of organizing, protecting, ordering, and re-ordering your work. Tools Photoshop has a large library of additional tools, mo Selection) are called one of two ways: Graphic or Painting. TIP: Only use the Brush or Pencil tool when you first open Photoshop. In a very real sense, using a Digital Camera to shoot photoshop for editing is like "using" a photo to the computer, the "tool" is not used until this event happens. Types of tools Generally speaking, the Tool has one of the following purposes: Brush: Traced over areas and used to manipulate them Pencil: Used to Photoshop's palette of brushes, gradients, pens, and patterns are all just tools that allow users to work more creatively. Brushes Brushes

# **What's New in the Adobe Photoshop CC 2019?**

# Copyright (c) 2009 Chris Moyer ## Permission is hereby granted, free of charge, to any person obtaining a # copy of this software and associated documentation files (the # "Software'), to deal in the Software without lim permit # persons to whom the Software is furnished to do so, subject to the fol- # lowing conditions: # # The above copyright notice and this permission notice shall be included # in all copies or substantial portions of t NOT LIMITED TO THE WARRANTIES OF MERCHANTABIL- # ITY, FITNESS FOR A PARTICULAR PURPOSE AND NONINFRINGEMENT. IN NO EVENT # SHALL THE AUTHOR BE LIABLE FOR ANY CLAIM, DAMAGES OR OTHER LIABILITY, # WHETHER IN AN ACTION OF CONT OF OR IN CONNECTION WITH THE SOFTWARE OR THE USE OR OTHER DEALINGS # IN THE SOFTWARE. import sys \_\_all\_\_ = ['run'] if sys.version\_info[0]

## **System Requirements:**

Minimum: OS: Windows 7 Processor: Pentium 4 3.0 GHz Memory: 1 GB RAM Hard disk space: 1 GB Graphics: DirectX® 9.0 compatible system Sound card: 16 bit Recommended: OS: Windows 8.1 Processor: Quad-core CPU Memory: 4 GB RAM

<https://www.suvcars.com/advert/adobe-photoshop-cc-2018-crack-keygen-license-keygen-download-latest/> <http://overtorneaevenemang.se/?p=2137> <https://thecryptobee.com/adobe-photoshop-2021-download-april-2022/> <http://goldeneagleauction.com/?p=42742> <https://nysccommunity.com/advert/photoshop-2021-crack-activation-code-serial-number-full-torrent/> <https://www.homebox.ch/en/system/files/webform/cvrecruthbx/nerrgol719.pdf> <https://www.reperiohumancapital.com/system/files/webform/gitdesh846.pdf> [https://freecricprediction.com/wp-content/uploads/2022/06/Photoshop\\_2020-2.pdf](https://freecricprediction.com/wp-content/uploads/2022/06/Photoshop_2020-2.pdf) <http://patronway.com/adobe-photoshop-2021-version-22-3-1-activation-mac-win-april-2022/> [https://poetbook.com/upload/files/2022/06/q9S83UAbPWl6TPEElIMl\\_30\\_a1aec6346a573a3300b2a36a417b2ac7\\_file.pdf](https://poetbook.com/upload/files/2022/06/q9S83UAbPWl6TPEElIMl_30_a1aec6346a573a3300b2a36a417b2ac7_file.pdf) <https://72bid.com?password-protected=login> <https://mentorus.pl/wp-content/uploads/2022/07/rennwhit.pdf> <https://lavavajillasportatiles.com/photoshop-2021-version-22-0-1-crack-file-only-with-key-download-3264bit/> [http://bestclassified.in/wp-content/uploads/2022/06/Photoshop\\_2022\\_Version\\_230\\_Crack\\_\\_Serial\\_Number\\_\\_Free\\_Registration\\_Code\\_Free\\_Download.pdf](http://bestclassified.in/wp-content/uploads/2022/06/Photoshop_2022_Version_230_Crack__Serial_Number__Free_Registration_Code_Free_Download.pdf) [https://agrovesna.ru/wp-content/uploads/2022/06/photoshop\\_2022\\_version\\_232.pdf](https://agrovesna.ru/wp-content/uploads/2022/06/photoshop_2022_version_232.pdf) [https://www.duemmeggi.com/wp-content/uploads/2022/07/Photoshop\\_2022\\_Version\\_230\\_Crack\\_With\\_Serial\\_Number\\_\\_Product\\_Key\\_Free\\_Download\\_MacWin\\_Upda.pdf](https://www.duemmeggi.com/wp-content/uploads/2022/07/Photoshop_2022_Version_230_Crack_With_Serial_Number__Product_Key_Free_Download_MacWin_Upda.pdf) [https://www.qmajd.com/wp-content/uploads/2022/06/Photoshop\\_2021\\_Version\\_224.pdf](https://www.qmajd.com/wp-content/uploads/2022/06/Photoshop_2021_Version_224.pdf) <https://www.pickupevent.com/adobe-photoshop-cc-2019-3264bit-march-2022/> <https://dhakahalalfood-otaku.com/adobe-photoshop-cc-2015-version-16-patch-full-version-activation-code-free-2022/> [https://www.moultonboroughnh.gov/sites/g/files/vyhlif3506/f/uploads/those\\_serving\\_our\\_country\\_13.pdf](https://www.moultonboroughnh.gov/sites/g/files/vyhlif3506/f/uploads/those_serving_our_country_13.pdf)

Related links: